## **AP Computer Science Principles April 27, 2020—NTI A Day #8**

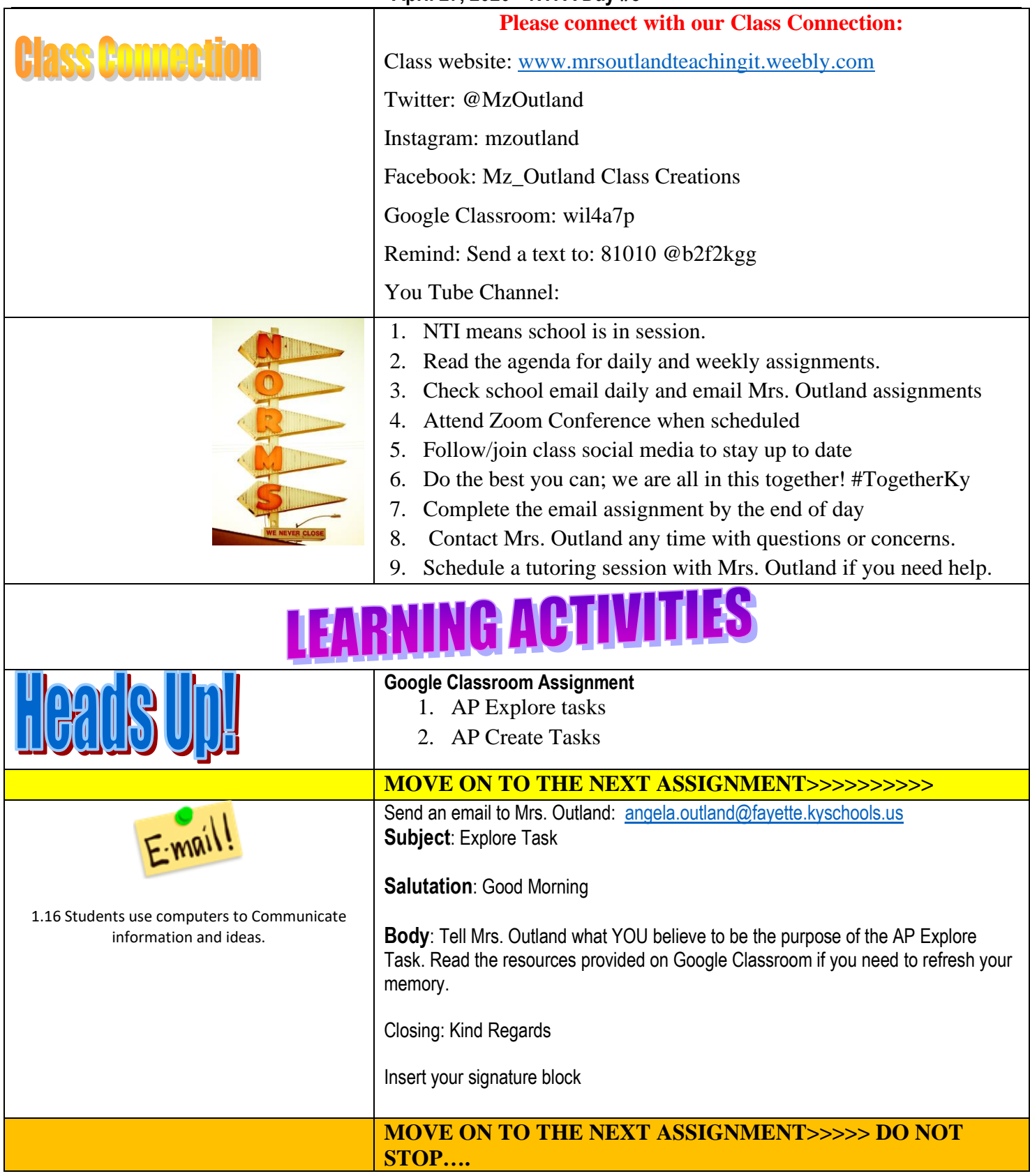

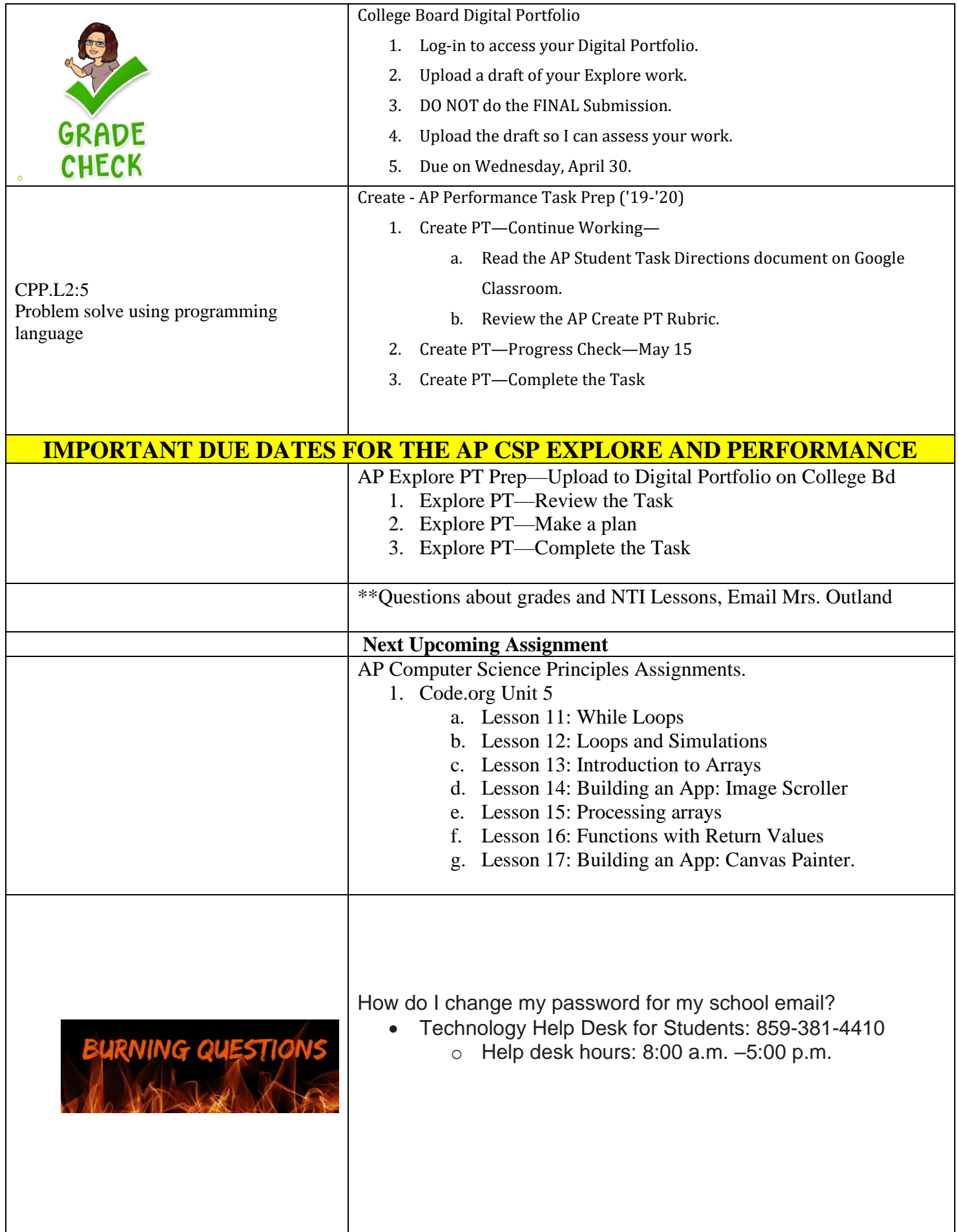

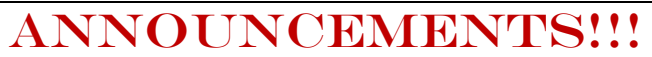

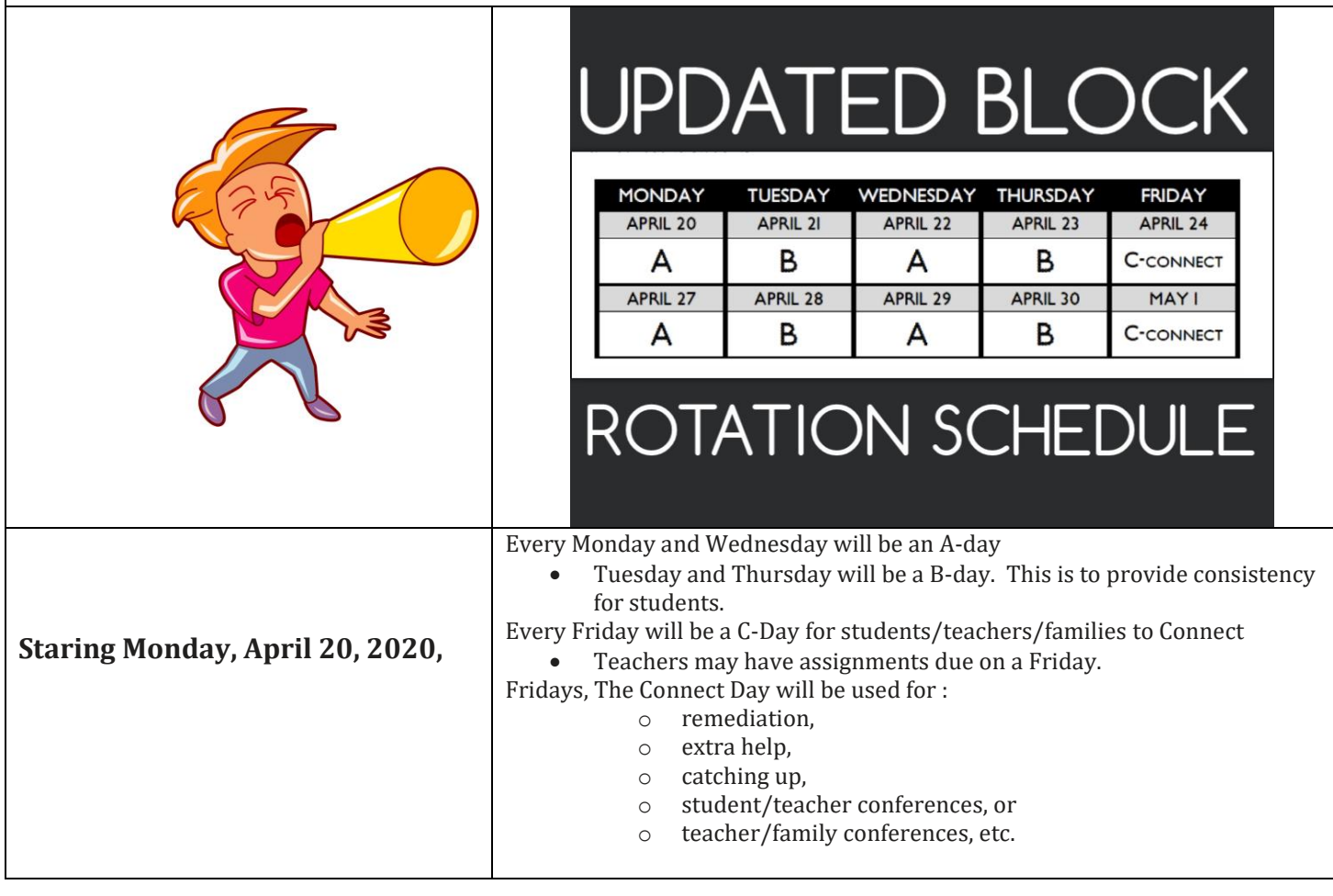